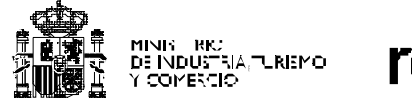

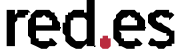

# Aretusa Sistema de reputación para BitTorrent

*Jornadas Técnicas RedIRIS 21 – 23 de noviembre 2007*

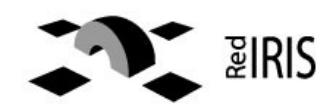

Jaime Perez <jaime.perez@rediris.es>

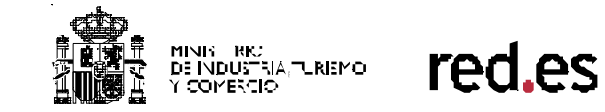

# 1.BitTorrent y el "free-riding"

2.Solución propuesta

3.Implementación

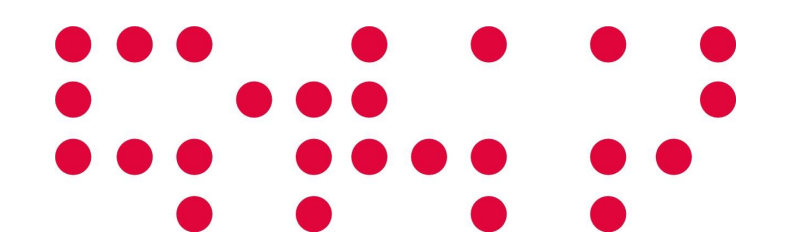

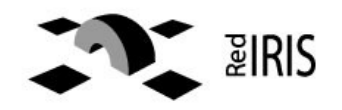

INI) – RKJ<br>E INDUSTRIA,TURIEMO<br>COMERCIO red.es

- Problema común a aplicaciones p2p.
- Un cliente puede descargar archivos sin subir nada.
- Comportamiento egoista. Consume ancho de banda y perjudica a todos.

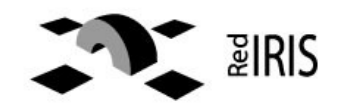

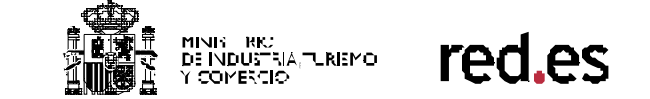

- BitTorrent (a pesar de Bram Cohen) no está exento. Sistema de incentivos.
- Relacionado con teoría de juegos.
- Demostraciones prácticas:
	- **BitThief**
	- http://dcg.ethz.ch/projects/bitthief

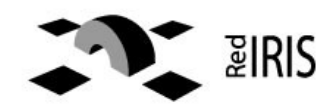

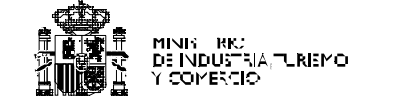

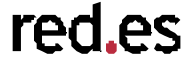

- ¿Por qué evitarlo?
	- Consume recursos sin generar beneficios.
	- Una mayor eficiencia atraerá a más usuarios.
	- A más usuarios y mayor uso, beneficio de todos.
- ¿Cómo evitarlo?
	- Identificar a los pares de forma unívoca en la red, de forma permanente.
	- Asociar a los pares una reputación acorde a su comportamiento en la red.

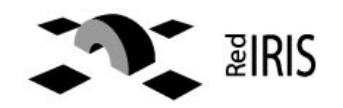

INIS RIC<br>: INDUSTRIA,TURISMO<br>COMERCIO

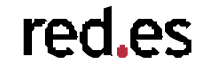

- Extensión al protocolo de BitTorrent. Dos capas:
	- Identidad digital: autenticación y autorización.
	- Gestión de la reputación.
- Esquema confederado:
	- Cada *tracker* actúa como una federación local. Un *peer* "pertenece" a un tracker.
	- La federación de *trackers* permite la ubicuidad de los *peers*.

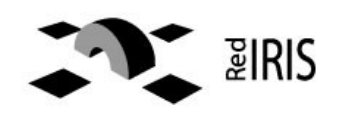

- Modelo de identidad digital
	- Basado en:
		- PKI, local o global.
		- eduGAIN, arquitectura AAI.
	- Conceptos básicos:
		- *Home tracker:* el *tracker* que **garantiza** la **identidad** de un *peer*, y **almacena** su **reputación**.

INI) – RKJ<br>E INDUSTRIA,TURIEMO –<br>COMERCIO

- *Remote tracker:* el *tracker* al que se encuentra **conectado actualmente** un *peer*.
- *Peer* o *par:* cualquier cliente BitTorrent.
- *Usuario:* cliente BitTorrent del usuario.

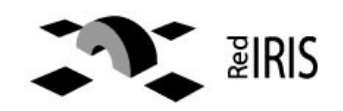

MINIS RIC<br>De Industria, "Uriemo"<br>Y Comercio red.es

# ✔ Modelo de identidad basado en PKI

Confederación

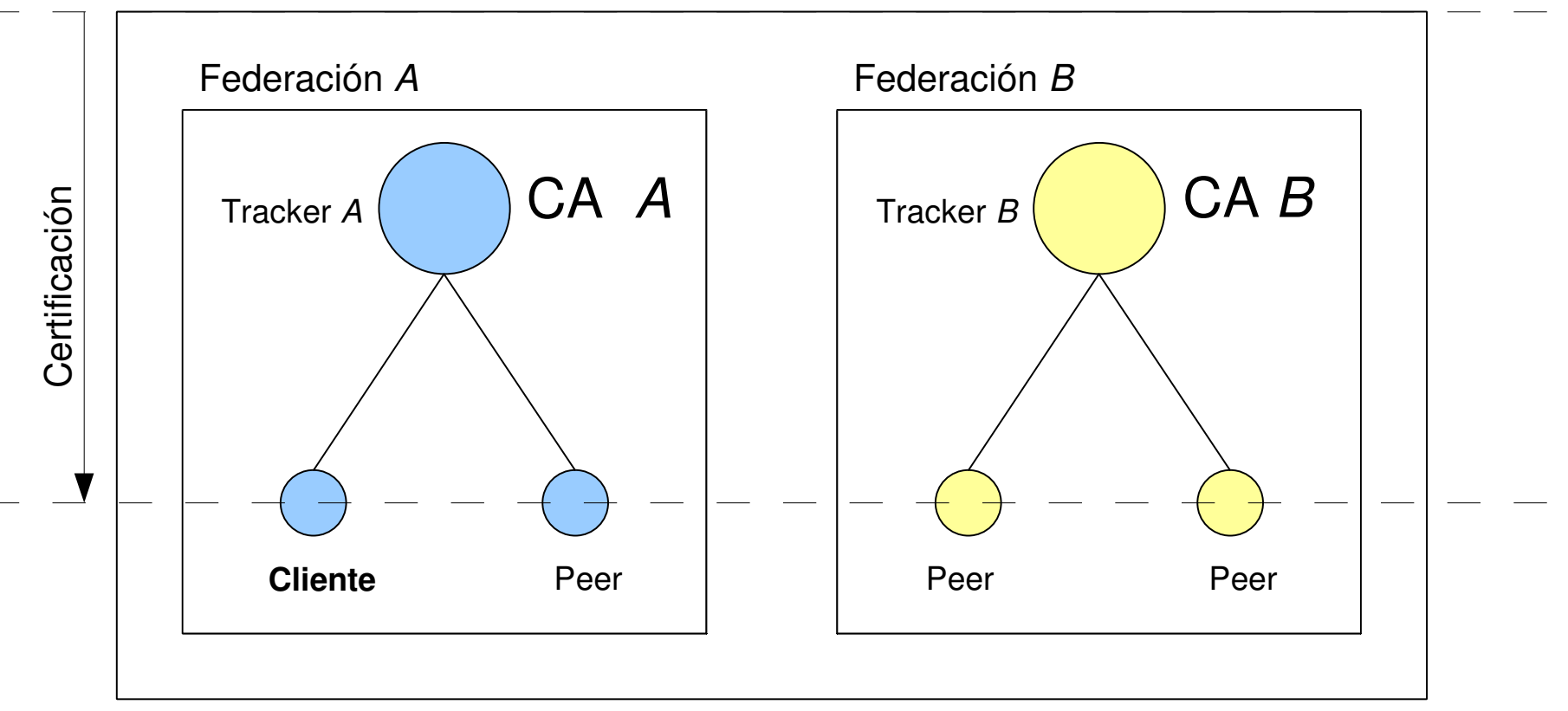

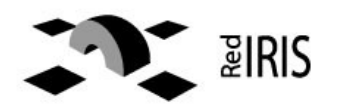

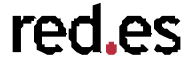

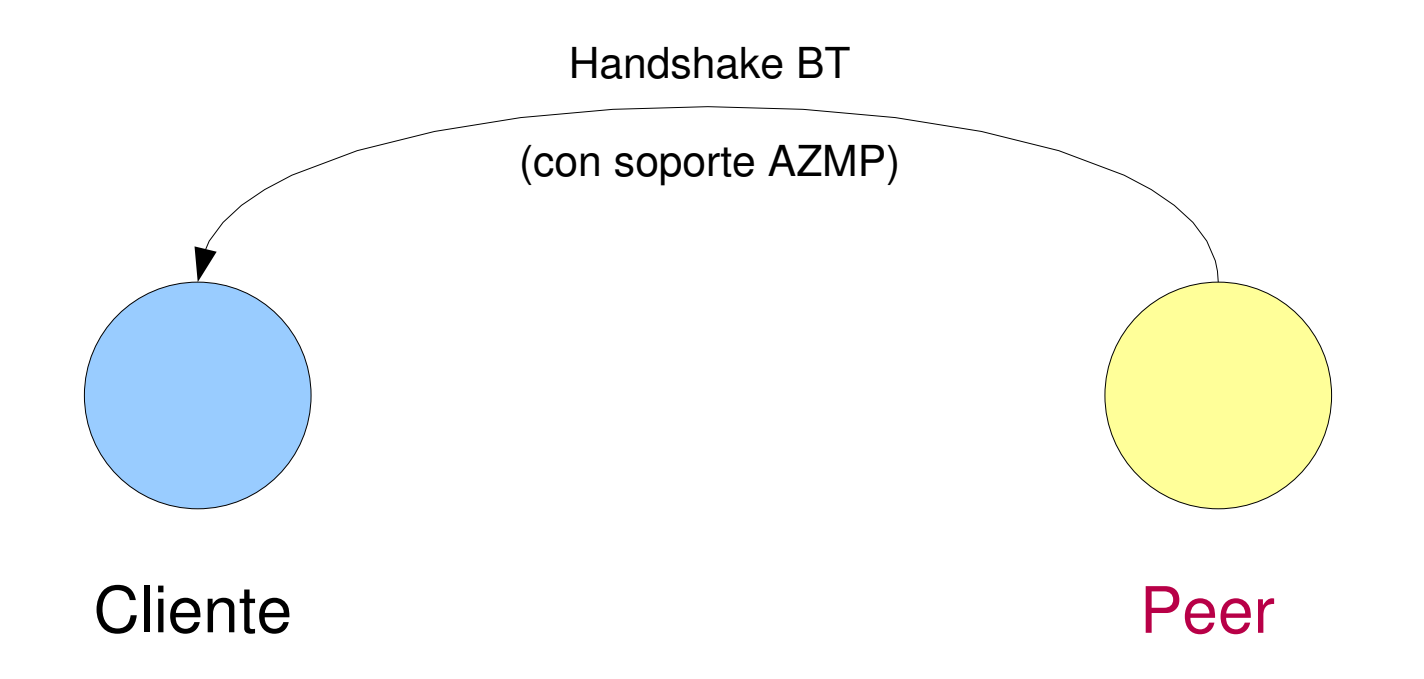

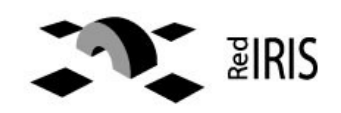

red.es

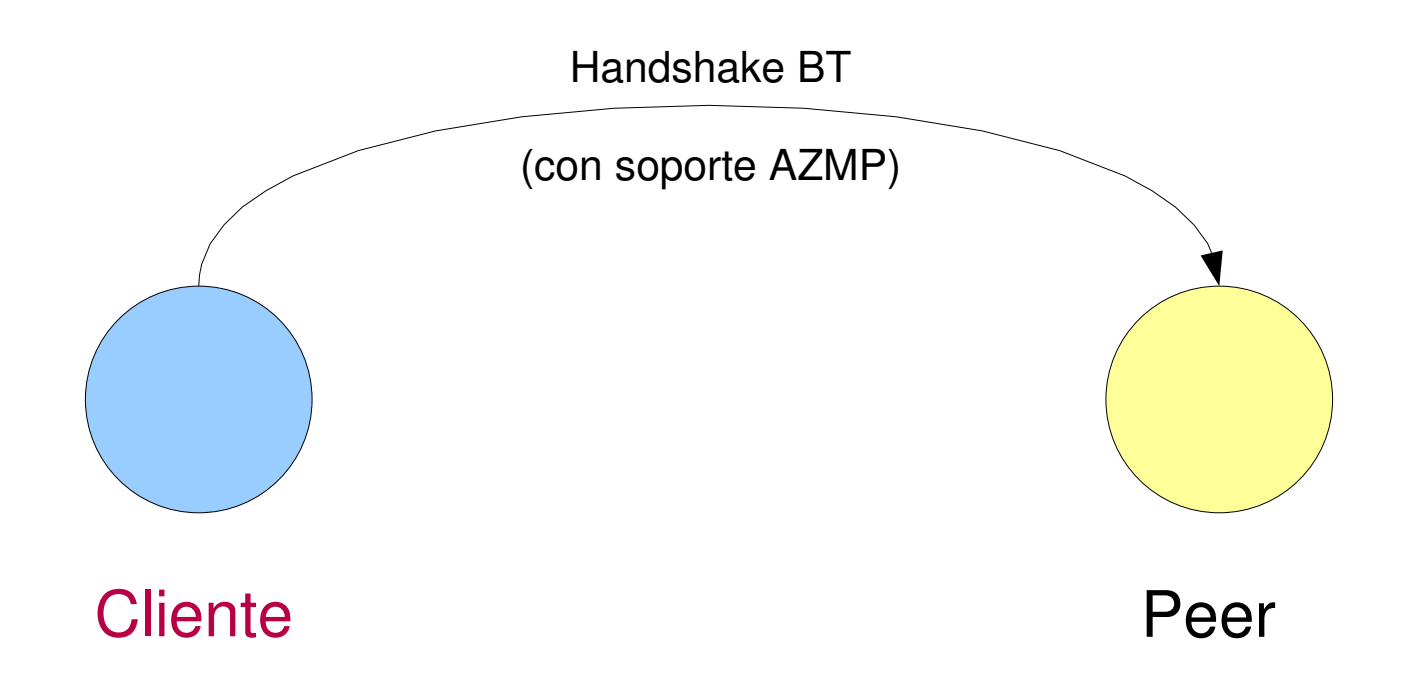

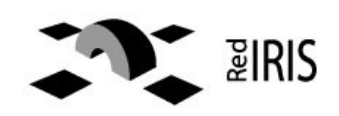

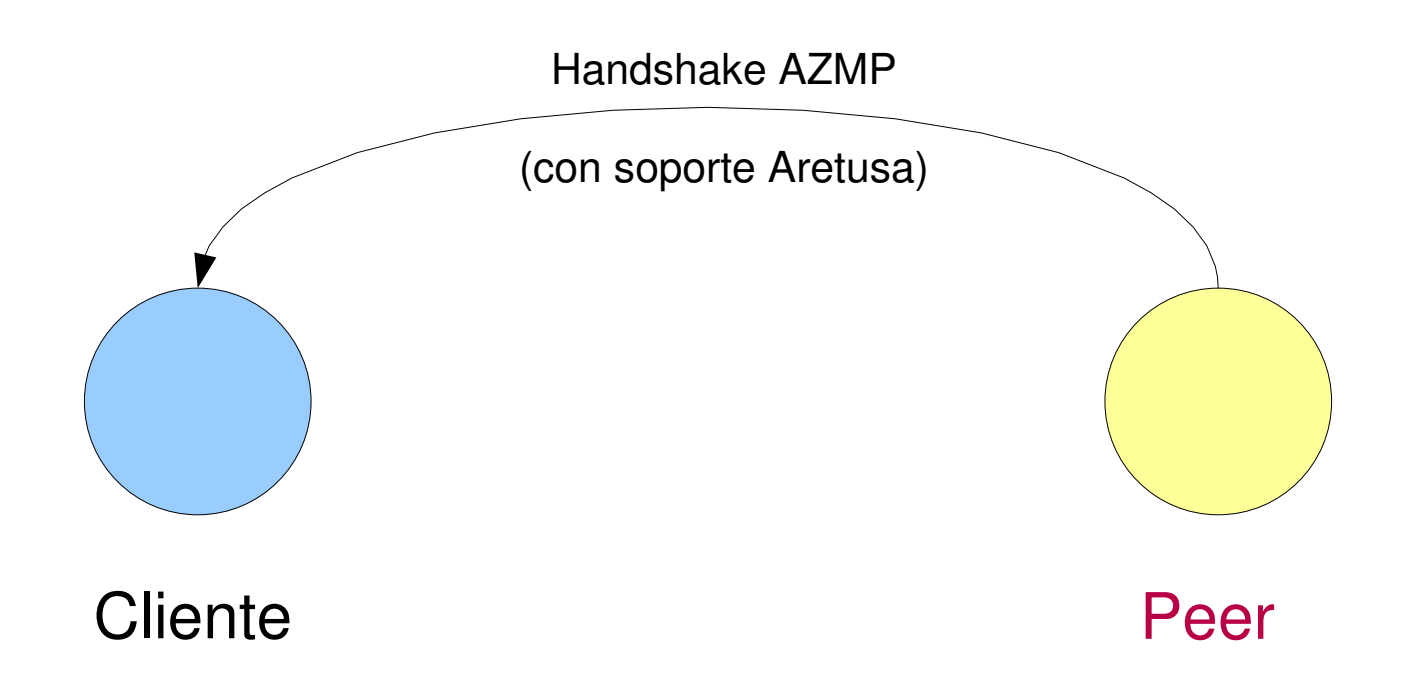

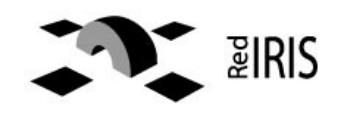

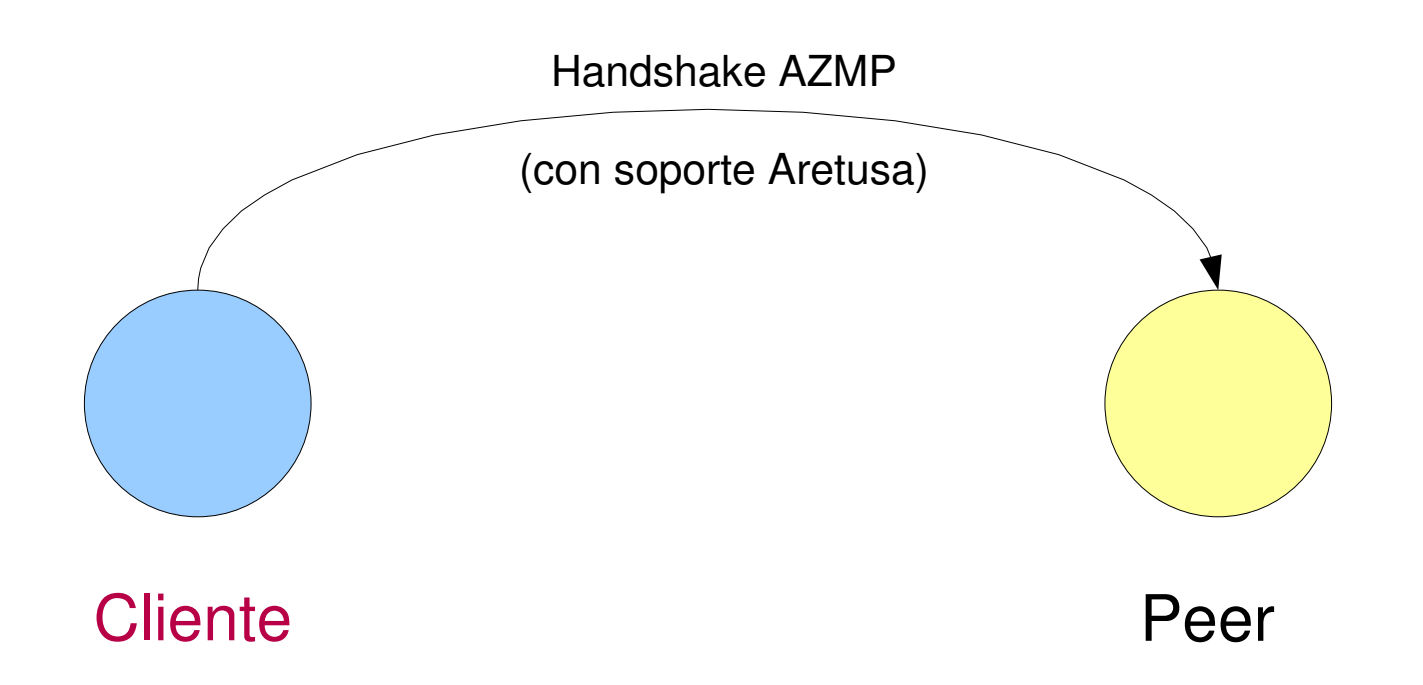

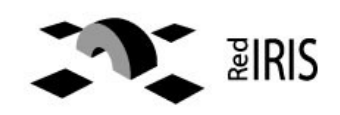

MINIS RK)<br>De INDUSTRIA,TURISMO<br>Y COMERCIO

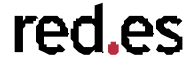

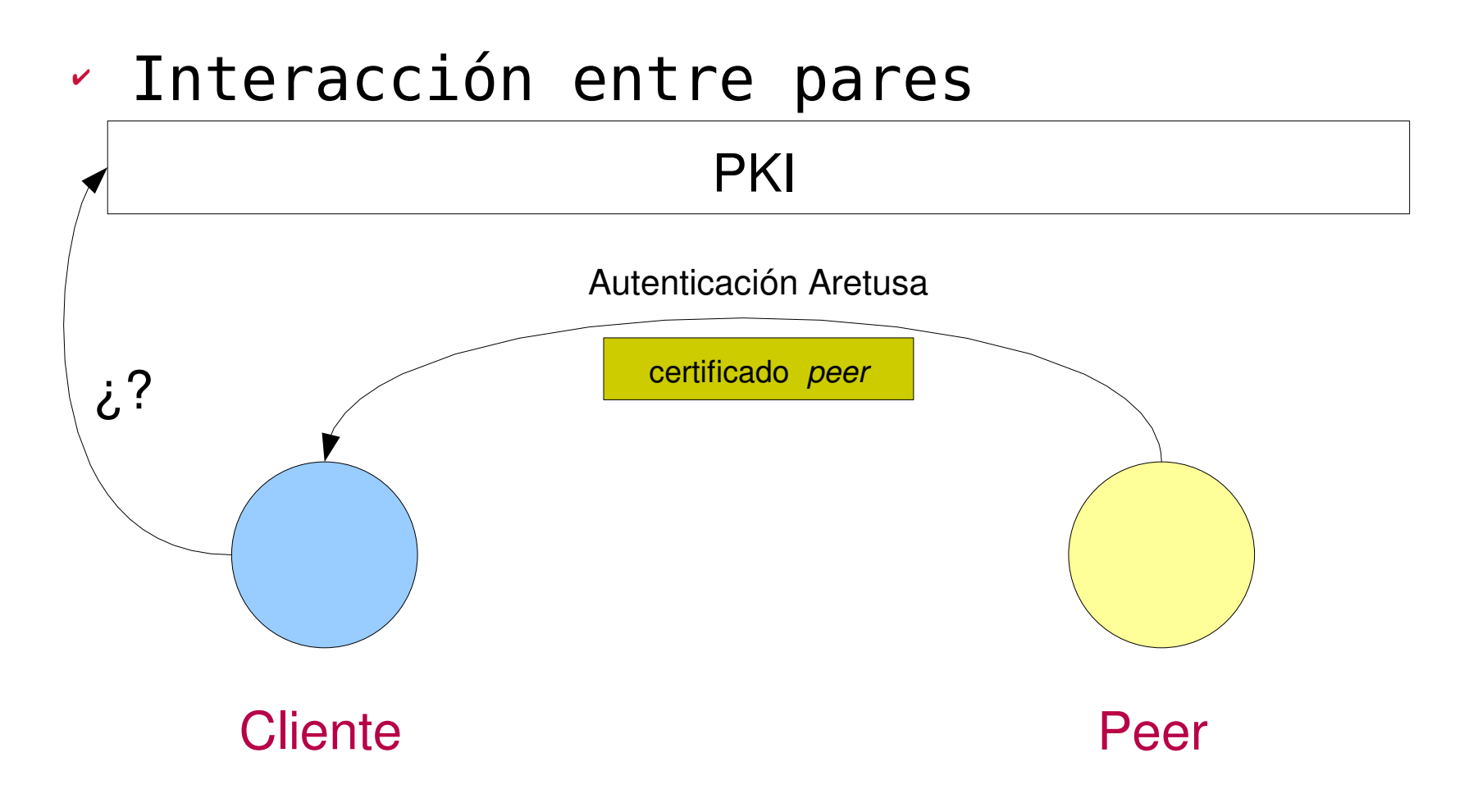

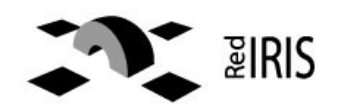

MINIS RIC<br>De Industria, "Uriemo"<br>Y Comercio

red.es

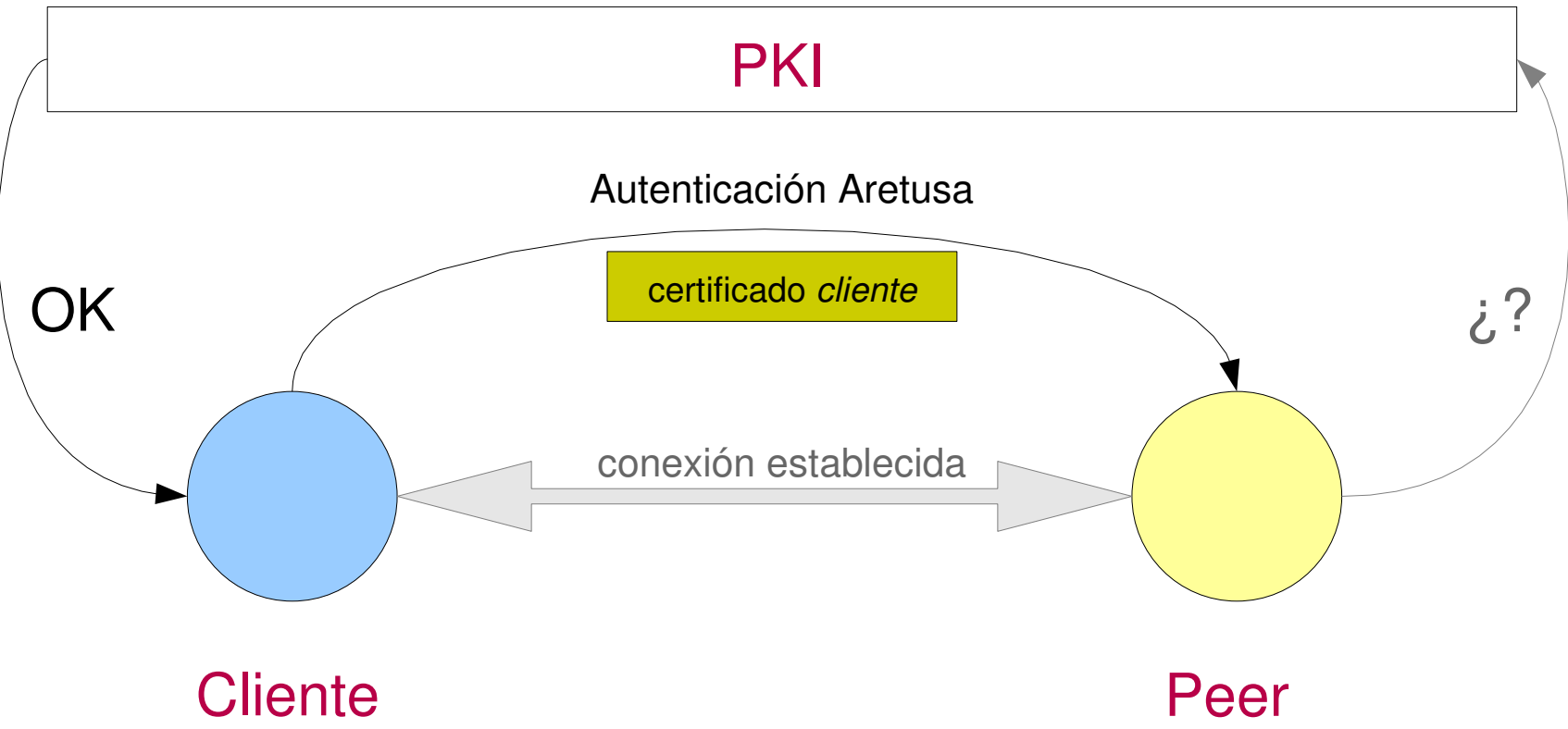

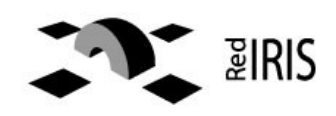

MINIS RIC<br>De Industria, "Uriemo"<br>Y Comercio

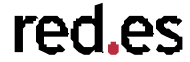

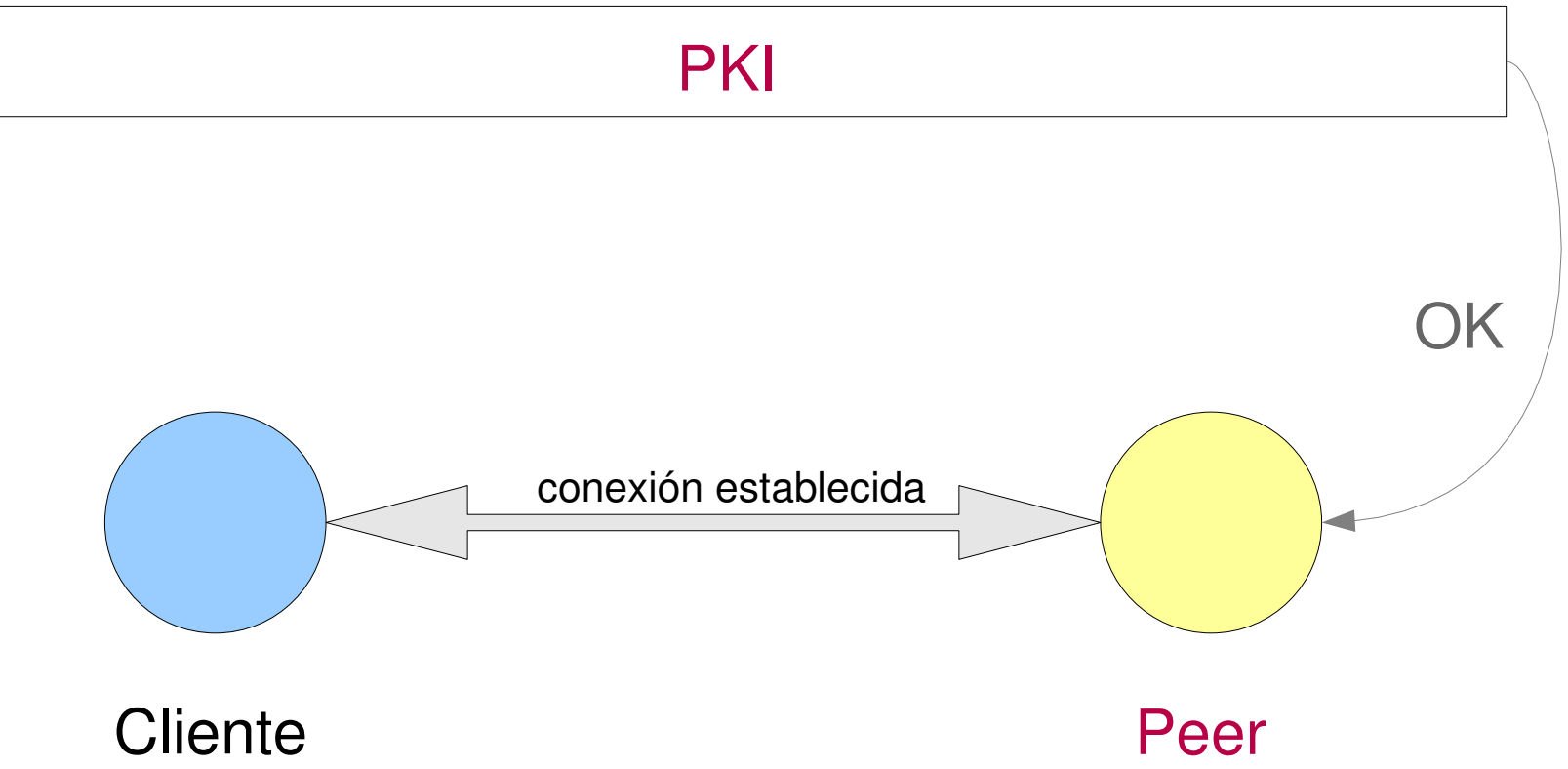

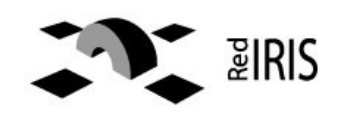

• ¿Qué ocurre si un par no es capaz de autenticar a otro por su certificado?

- ➔ Se deja al criterio del implementador. Cada implementación puede decidir cómo actuar en este caso.
	- ➔ En redes con requisitos más relajados en las que sólo importa tener identificados al resto de pares, se puede **seguir adelante** con la conexión.

MINIS RIC<br>DE INDUSTRIA,TURIEMO<br>Y COMERCIO

red.es

➔ En redes en las que la identidad es básica (queremos estar seguros de que el par está certificado por alguien de nuestra confianza), se debe **cerrar la conexión**.

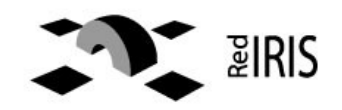

INIS RIC<br>E INDUSTRIA,TURIEMO<br>ICOMERCIO

red es

- Petición de reputación de un par
	- Primero es necesario comprobar quién certifica al par.
		- ➔ Si el *home tracker* del par es el *home tracker* del cliente, se consulta directamente a dicho *tracker*.
		- ➔ En caso contrario, el cliente pide al *MDS* información para localizar al *home tracker* del par y autenticarlo.

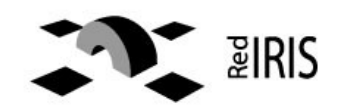

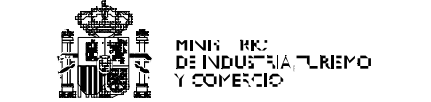

red.es

• Consulta al MDS (Servicio de Metadatos de eduGAIN)

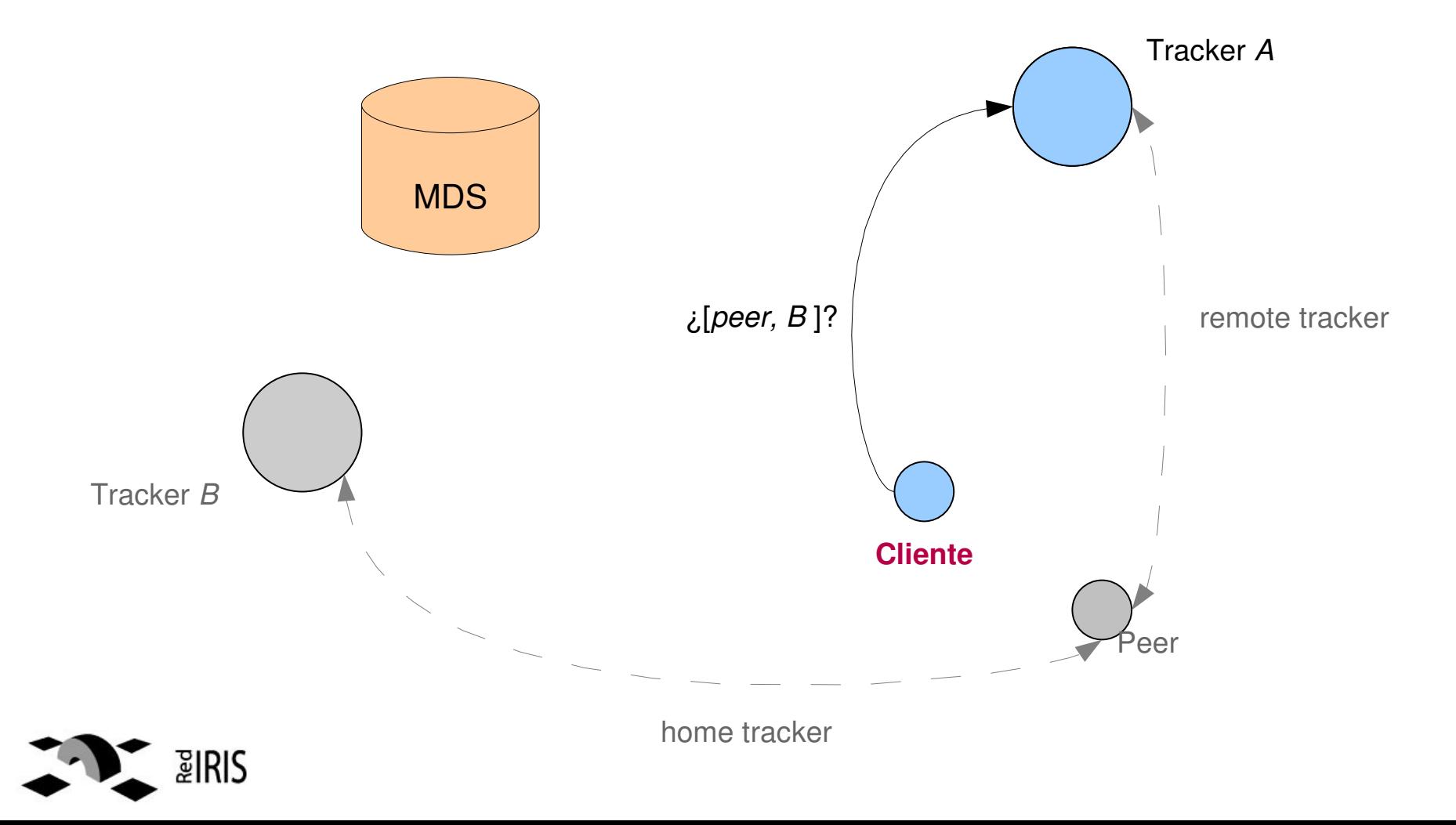

• Consulta al MDS (Servicio de Metadatos de eduGAIN)

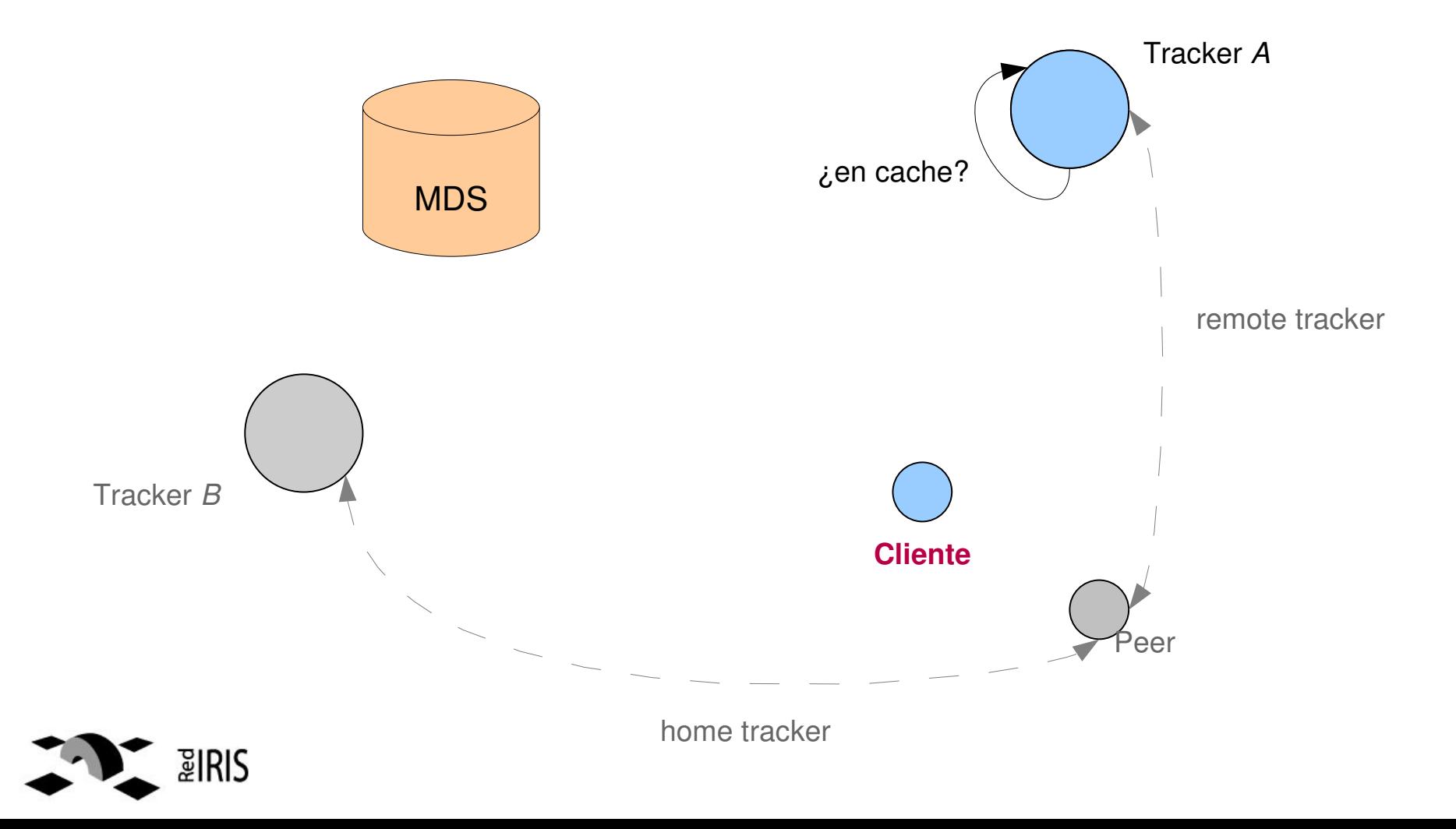

MINIS RIC<br>De Industria, "Uriemo"<br>Y Comercio

• Consulta al MDS (Servicio de Metadatos de eduGAIN)

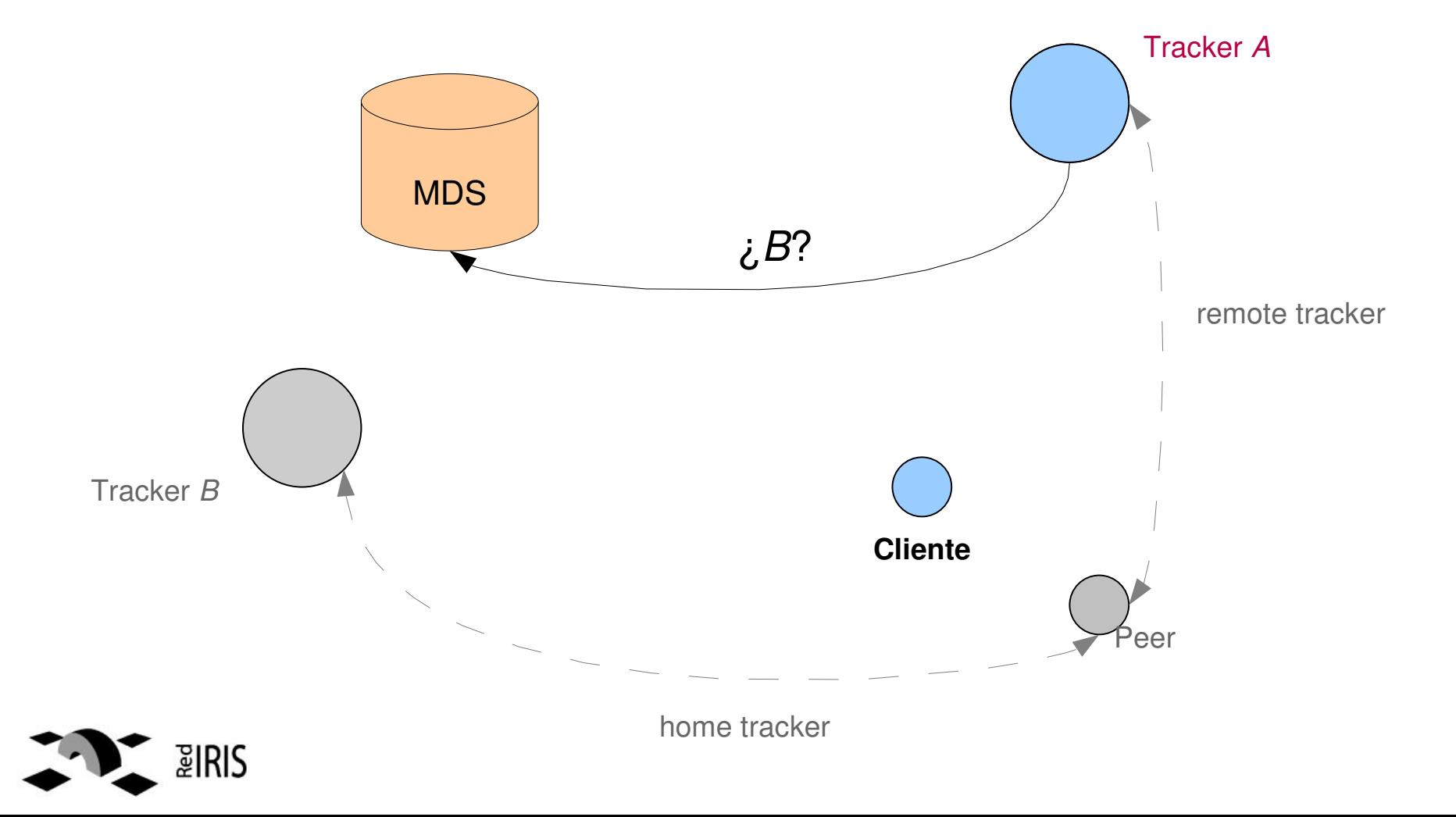

MINIS RIC<br>De Industria, "Uriemo"<br>Y Comercio

• Consulta al MDS (Servicio de Metadatos de eduGAIN)

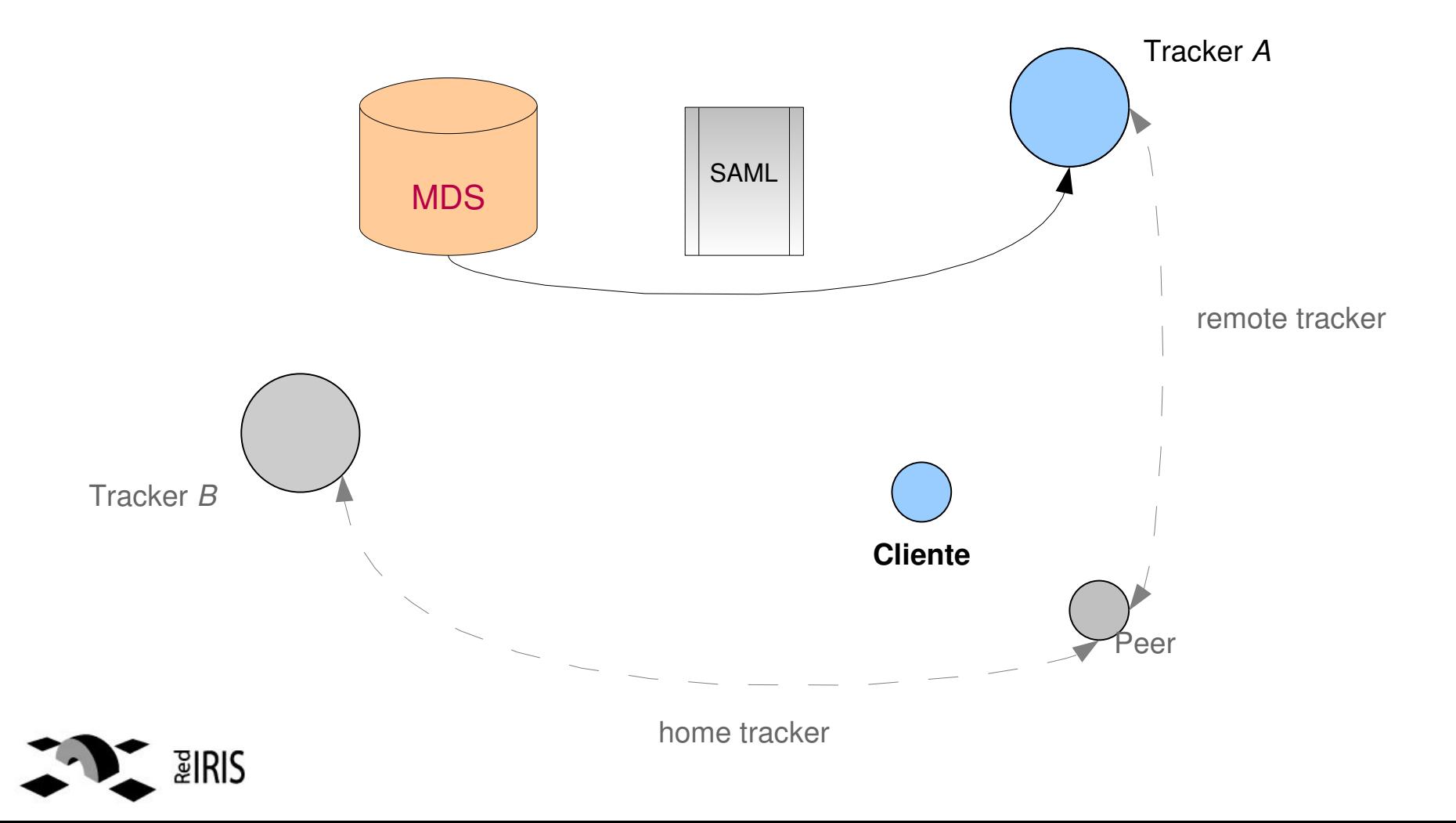

MINIS RIC<br>De Industria, "Uriemo"<br>Y Comercio

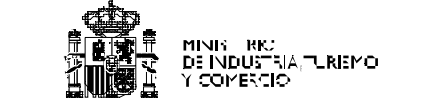

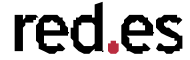

• Consulta al MDS (Servicio de Metadatos de eduGAIN)

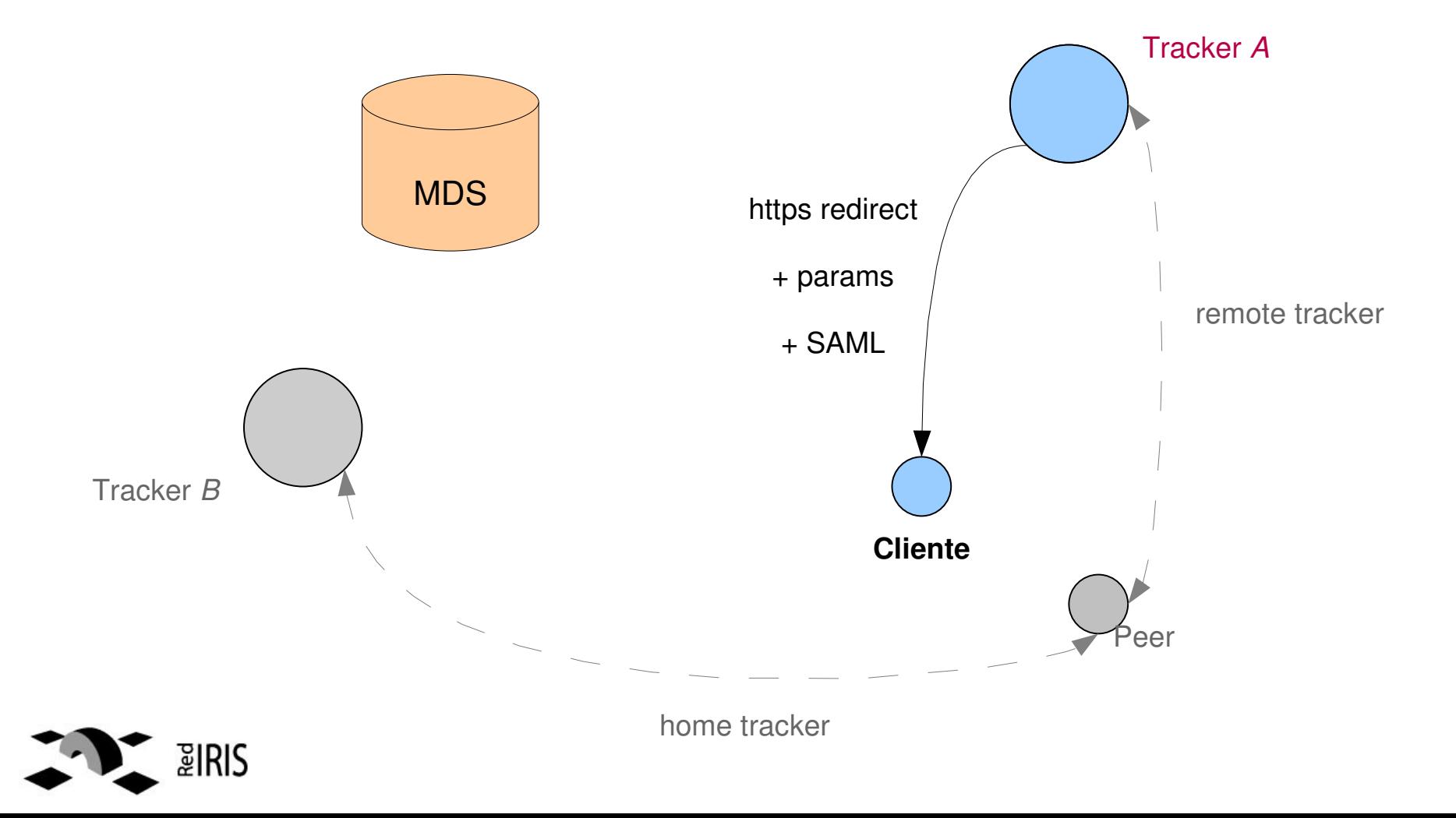

• Notificación de reputación de un par

MINIK IRKJ<br>DE INDUSTRIA,TURISMO<br>Y COMERCIO

- Igual que la petición de reputación.
- En lugar de pedir la URL de autenticación, se pide la de notificación.
- Los *home\_tracker* **deben** autenticar siempre a los pares que notifican reputación de uno de sus pares para evitar malos usos.
- Cada notificación debería quedar registrada:
	- 1. Par que notifica.
	- 2. Par sobre el que se notifica.
	- 3. Reputación.

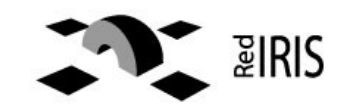

- Servicio de metadatos
	- Proporcionado por eduGAIN.
	- Almacena metadatos (documentos XML) sobre cada elemento en la red.

red.es

Siempre se deben verificar las conexiones con el MDS y validar las firmas que este emite por cada documento.

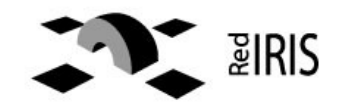

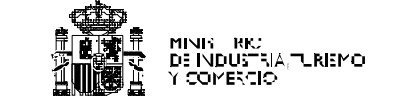

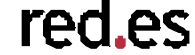

- Actualmente: en desarrollo.
- Basado en Azureus (cliente BT).
- Utiliza *AZMP* (protocolo de extensión).
- En forma de plugins java.

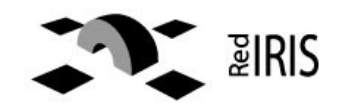

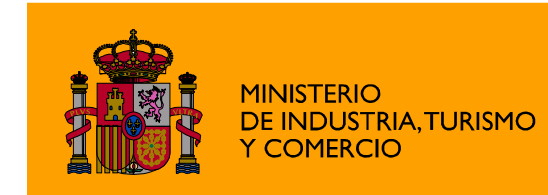

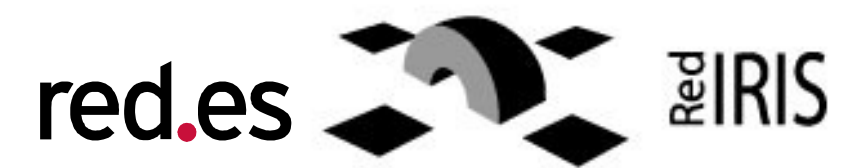

Edificio Bronce Plaza Manuel Gómez Moreno s/n Fax: 91 212 76 35 28020 Madrid. España Tel.: 91 212 76 20 / 25 www.red.es